# **IS5 in R: Stats Starts Here (Chapter 1)**

Nicholas Horton (nhorton@amherst.edu)

2025-01-02

# **Table of contents**

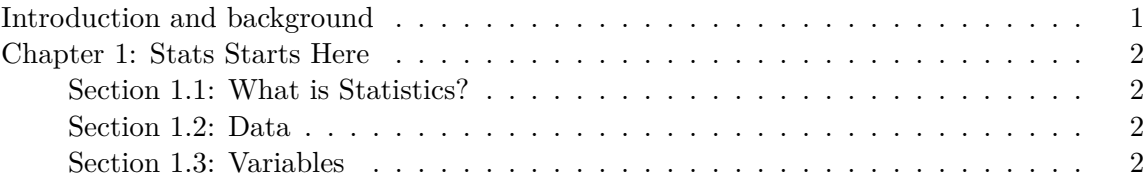

# <span id="page-0-0"></span>**Introduction and background**

This document is intended to help describe how to undertake analyses introduced as examples in the Fifth Edition of *Intro Stats* (2018) by De Veaux, Velleman, and Bock. This file as well as the associated Quarto reproducible analysis source file used to create it can be found at http://nhorton.people.amherst.edu/is5.

This work leverages initiatives undertaken by Project MOSAIC (http://www.mosaic-web.org), an NSF-funded effort to improve the teaching of statistics, calculus, science and computing in the undergraduate curriculum. In particular, we utilize the mosaic package, which was written to simplify the use of R for introductory statistics courses. A short summary of the R needed to teach introductory statistics can be found in the mosaic package vignettes (https://cran.rproject.org/web/packages/mosaic). A paper describing the mosaic approach was published in the *R Journal*: https://journal.r-project.org/archive/2017/RJ-2017-024.

We begin by loading packages that will be required for our analyses.

```
library(mosaic)
library(tidyverse)
```
<span id="page-1-0"></span>**Chapter 1: Stats Starts Here**

<span id="page-1-1"></span>**Section 1.1: What is Statistics?**

<span id="page-1-2"></span>**Section 1.2: Data**

## <span id="page-1-3"></span>**Section 1.3: Variables**

See table on page 7.

```
library(mosaic)
options(digits = 3)
Tour \leq read csv(
  "http://nhorton.people.amherst.edu/is5/data/Tour_de_France_2016.csv"
) |>janitor::clean_names()
```

```
Rows: 103 Columns: 12
-- Column specification -----
Delimiter: ","
chr (4): Winner, Country, Team, Total Time(h.min.sec)
dbl (8): Year, Age, Total Time(h), Average.Speed, Stages, Total Distance Rid...
i Use `spec()` to retrieve the full column specification for this data.
i Specify the column types or set `show_col_types = FALSE` to quiet this message.
```
By default, read\_csv() prints the variable names as it reads the online file. These messages can be suppressed using the message: false code chunk option to save space and improve readability. (I'll ask you to do this in future as you develop more familiarity with these systems.)

The variable names coming out of spreadsheet files can sometimes be quite wonky. The results from read\_csv() are passed to the clean\_names() function from the janitor package to make them more consistent.

names(Tour)

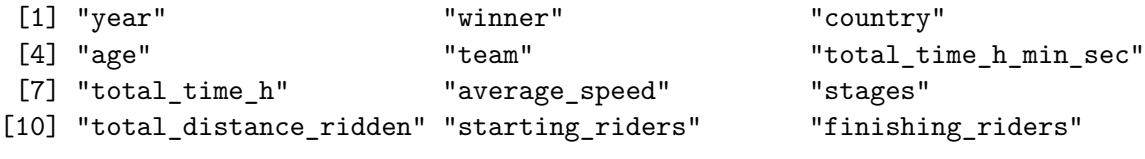

Rows: 103 Columns: 12 \$ year <dbl> 1903, 1904, 1905, 1906, 1907, 1908, 1909, 1910, ~ \$ winner  $\text{~&}\times \text{chr}$  > "Maurice Garin", "Henri Cornet", "Louis Troussel~ \$ country <chr> "France", "France", "France", "France", "France"~ \$ age  $\lt{\text{db}}$  > 32, 20, 24, 27, 24, 25, 22, 21, 27, 24, 23, 24,  $\lt$ \$ team  $\text{cchr} > \text{La } \text{Fran}\x8\text{daise}$ ", "Cycles JC", "Peugeot", "Peug~ \$ total\_time\_h\_min\_sec <chr> "94.33.00", "96.05.56", "110.26.58", "189.34.00"~ \$ total\_time\_h <dbl> 94.5, 96.1, 110.4, 189.6, 158.8, 156.9, 157.0, 1~  $$ average speed$  <dbl> 25.7, 25.3, 27.1, 24.5, 28.5, 28.7, 28.7, 29.1,  $\sim$ \$ stages <dbl> 6, 6, 11, 13, 14, 14, 14, 15, 15, 15, 15, 15, 15 $\sim$ \$ total\_distance\_ridden <dbl> 2428, 2428, 2994, 4637, 4488, 4488, 4497, 4734, ~  $$ starting_riders$  <dbl> 60, 88, 60, 82, 93, 112, 150, 110, 84, 131, 140, $\sim$ \$ finishing\_riders <dbl> 21, 27, 24, 14, 33, 36, 55, 41, 28, 41, 25, 54, ~

head(Tour, 3)

```
# A tibble: 3 x 12
  year winner country age team total_time_h_min_sec total_time_h
 <dbl> <chr> <chr> <chr> <dbl> <chr> <dbl> <chr> <dbl> <chr> <dbl> <chr> <dbl> <db
1 1903 Maurice Garin France 32 "La F~ 94.33.00 94.6
2 1904 Henri Cornet France 20 "Cycl~ 96.05.56 96.1
3 1905 Louis Trousselier France 24 "Peug~ 110.26.58 110.
# i 5 more variables: average_speed <dbl>, stages <dbl>,
# total_distance_ridden <dbl>, starting_riders <dbl>, finishing_riders <dbl>
```

```
tail(Tour, 8) |>
  select(winner, year, country)
```
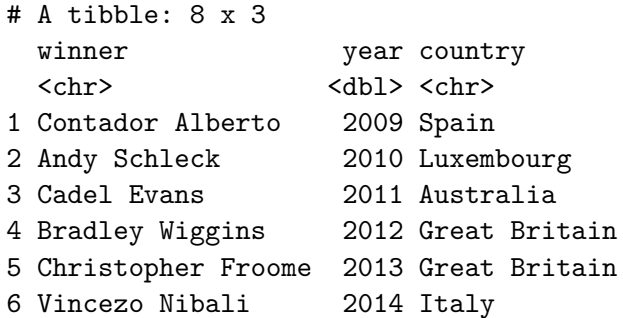

7 Cristopher Froome 2015 Great Britain 8 Cristopher Froome 2016 Great Britain

Piping (|>) takes the output of the line of code and passes it along to the next command. We will use this to "chain" together commands to do useful things. ( $\frac{1}{2}$ ") is an alternative pipe operator that you may sometimes see: it works in almost the same manner.)

### **Let's find who was the winner in 1998**

We use the filter() command.

```
filter(Tour, year == 1998) |>
  select(winner, year, country)
# A tibble: 1 x 3
```

```
winner year country
 <chr> <dbl> <chr>
1 Marco Pantani 1998 Italy
```
Several things are noteworthy here:

- 1. Two equal signs are used for "comparison" (we will see that one equal sign is used for options to commands).
- 2. Nothing is saved from this pipeline: the output is displayed. (Later we will "assign" the output to an object that can be reused.)

#### **How many stages were there in the tour in the year that Alberto Contador won?**

We can also use the filter() command.

```
filter(Tour, winner == "Contador Alberto") |>
 select(winner, year, stages)
# A tibble: 2 x 3
 winner year stages
 <chr> <dbl> <dbl>
1 Contador Alberto 2007 21
2 Contador Alberto 2009 21
```
Note that the following command generates the same output.

```
Tour |>
  filter(winner == "Contador Alberto") |>
  select(winner, year, stages)
# A tibble: 2 x 3
  winner year stages
  <\!\!\mathrm{chr}\!\!> \qquad \qquad <\!\!\mathrm{dbl}\!\!> \qquad <\!\!\mathrm{dbl}\!\!>1 Contador Alberto 2007 21
2 Contador Alberto 2009 21
As does:
select(filter(Tour, winner == "Contador Alberto"), winner, year, stages)
  winner year stages
```

```
# A tibble: 2 x 3
 <chr> <dbl> <dbl>
1 Contador Alberto 2007 21
```
2 Contador Alberto 2009 21

The pipe operator  $(|\rangle)$  can help improve the readability of code, since each step is clearly indicated.

### **What was the slowest average speed of any tour? Fastest?**

Again, we use filter() but this time in conjunction with the min() function.

```
Tour |>
filter(average_speed == min(average_speed)) |>
  select(year, average_speed)
# A tibble: 1 x 2
  year average_speed
 <dbl> <dbl>
1 1919 24.1
Tour |>
```

```
filter(average\_speed == max(average\_speed)) |>
  select(year, average_speed)
```

```
# A tibble: 1 x 2
  year average_speed
 <dbl> <dbl>
1 2005 41.7
```
**How can we summarize the distribution of Average Speeds?**

df\_stats(~ average\_speed, data = Tour)

response min Q1 median Q3 max mean sd n missing 1 average\_speed 24.1 29.5 35.4 38.7 41.7 34.1 5.2 103 0

Note that  $\sim$  x denotes the simplest form of the general modelling language (used to indicate a single variable in using the mosaic package).